# HSM, Data Movement,

## Tiering and more

LAD 2019 Ben Evans

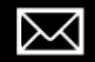

bevans@cray.com

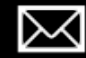

nrutman@cray.com

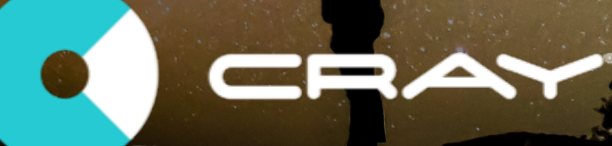

#### HSM – Current Status

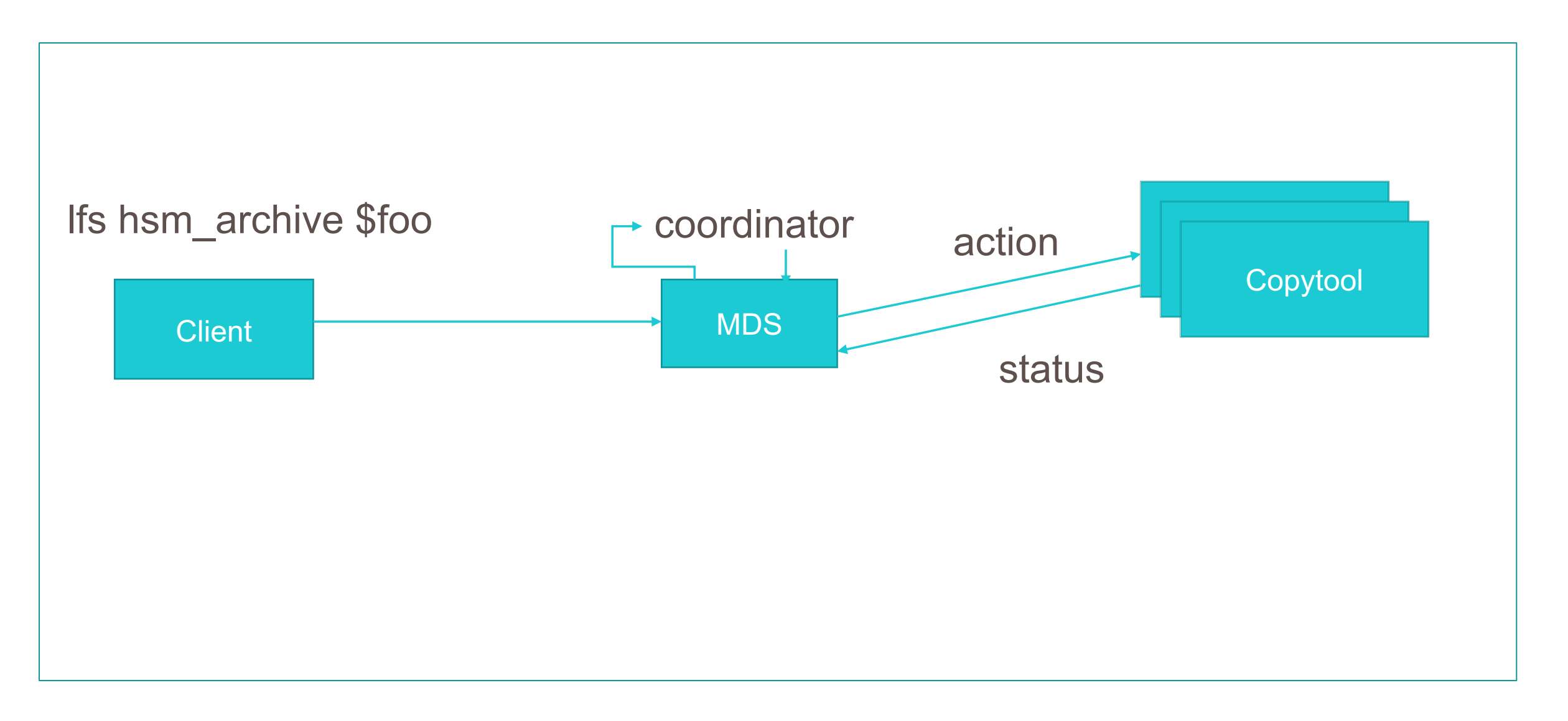

CRA

#### What's Wrong with this Picture

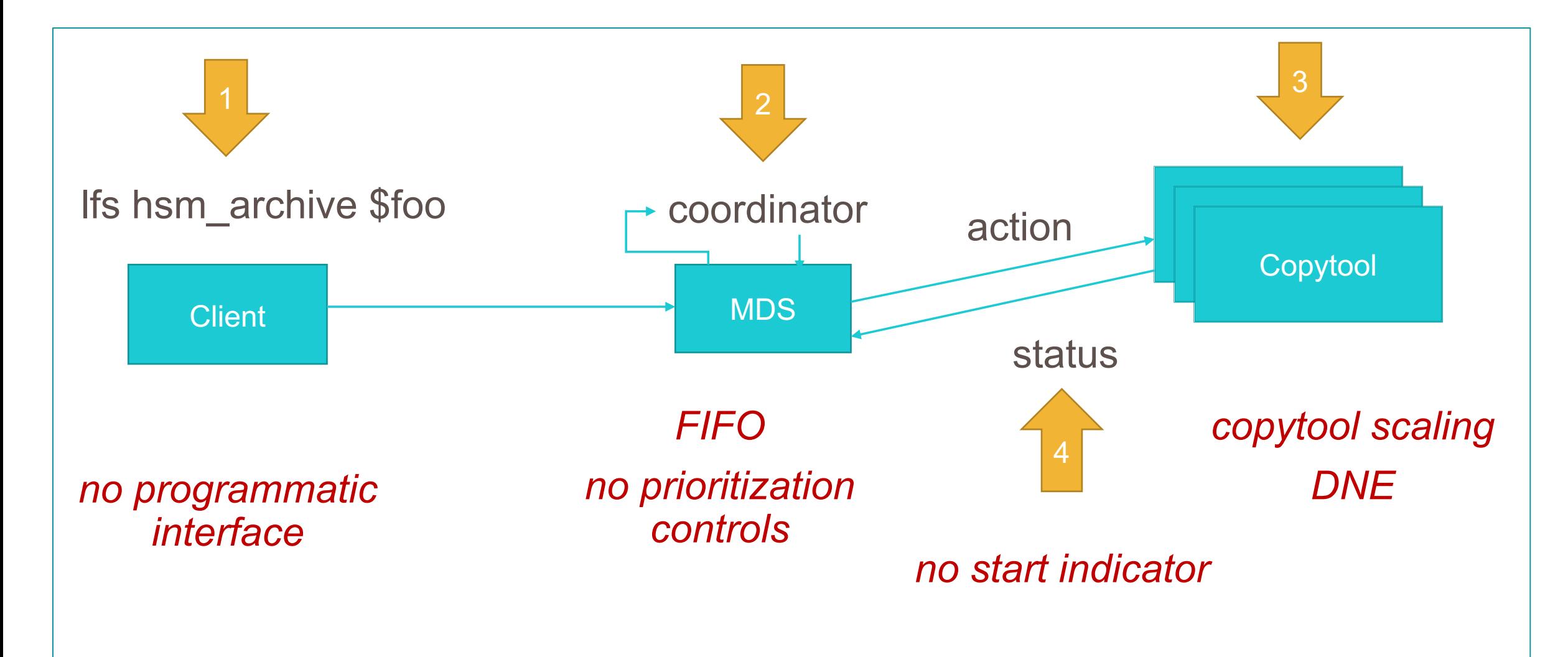

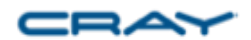

#### Externalize the Coordinator LU-10986

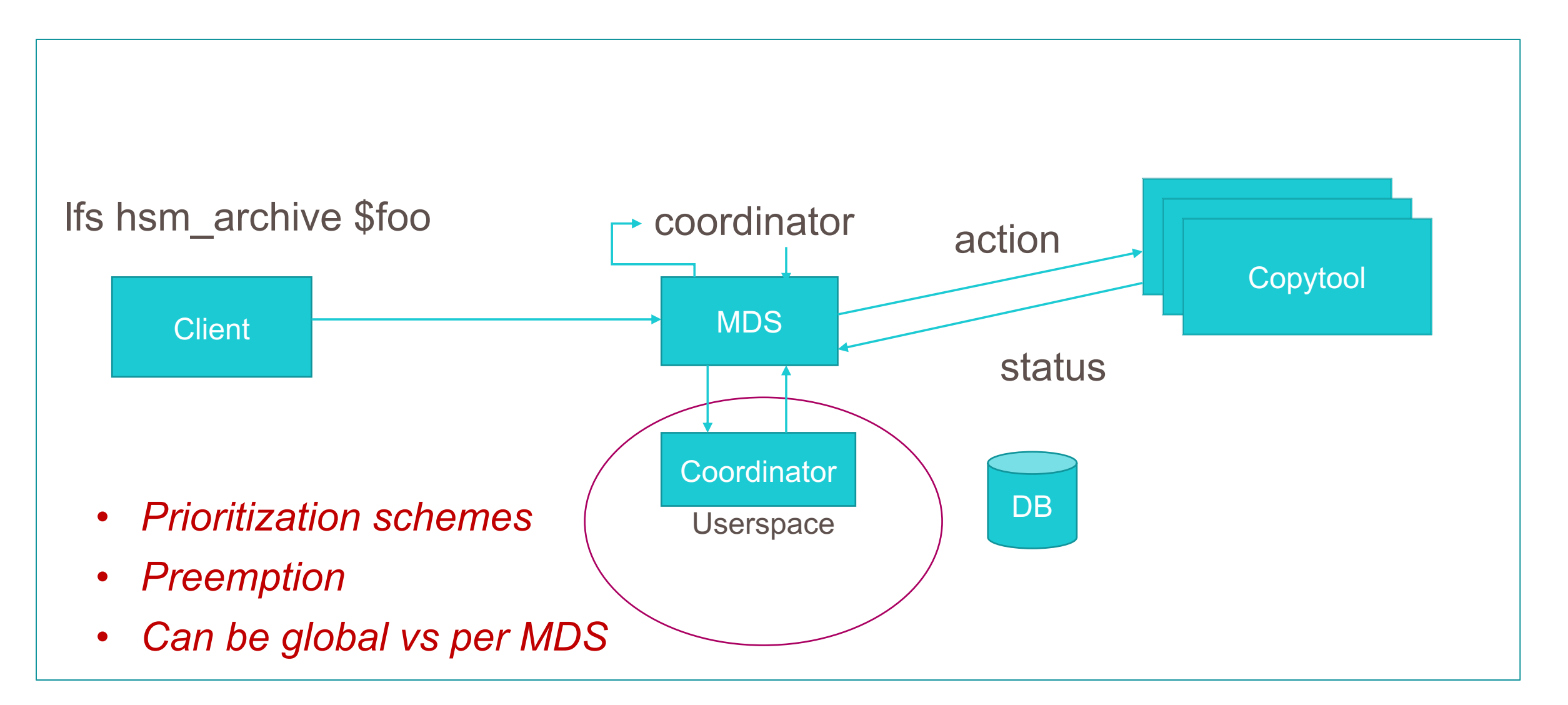

#### Initiate a Request from a Copytool?

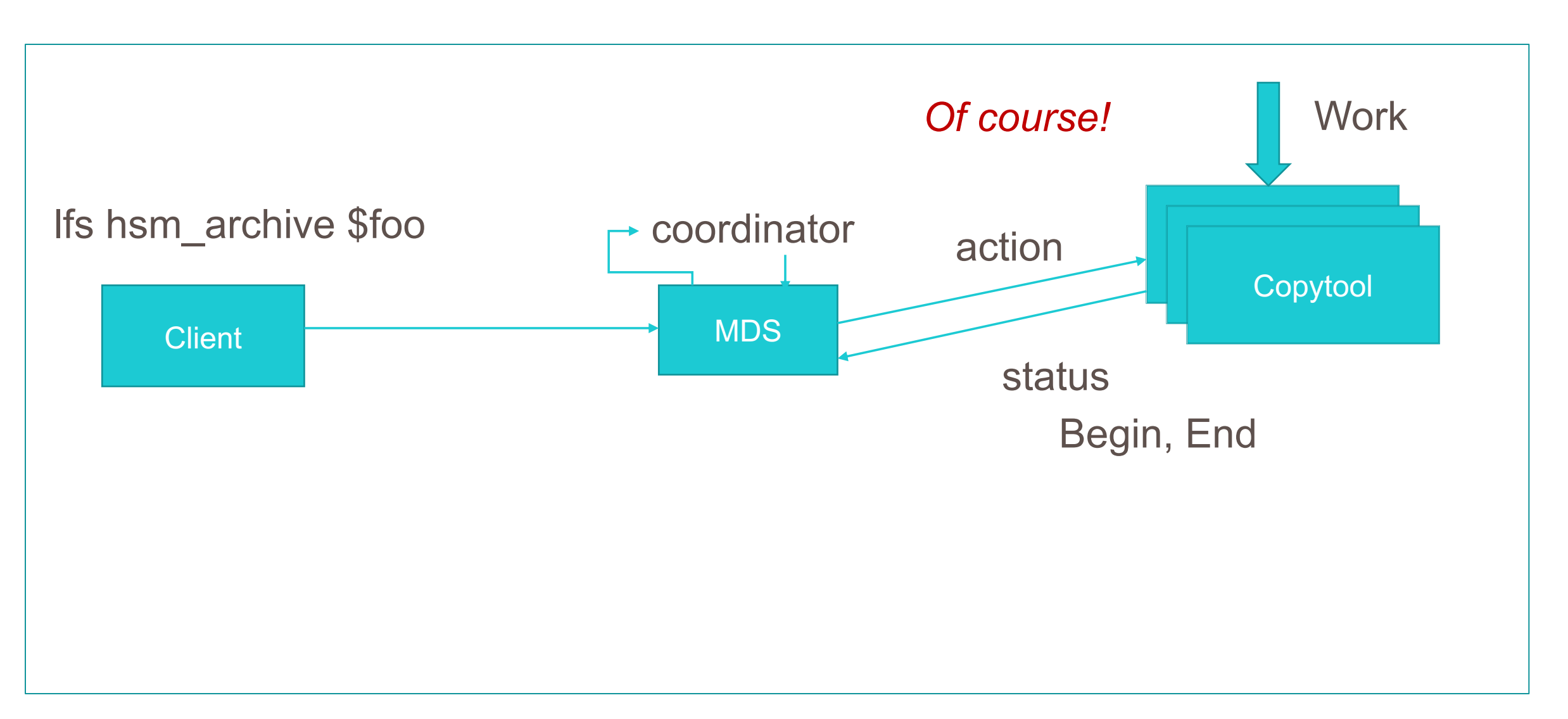

#### Archive (New Interface)

- Can be handled entirely by the data mover
	- Only HSM xattr info needs to be set (ARCHIVED, etc.)
	- Need to check data versions to make sure nothing changed
	- Failovers? Not a problem
	- Locks? Not a problem
	- Multiple backups? All userspace
	- But wait, there's more!

#### Restore (New Interface)

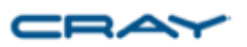

- Can be handled entirely by the data mover
	- Need to check that it can be restored (basically the ARCHIVED flag)
	- Restore data to a temp file, then do a layout swap
	- Remove RELEASED flag
	- Failovers? Not a problem
	- Locks? Not a problem (kind of)
- Implicit restores obviously need to be given to a copytool
	- MDS still takes layout lock
	- Reacquires lock after failover (lock replay)

#### New Picture

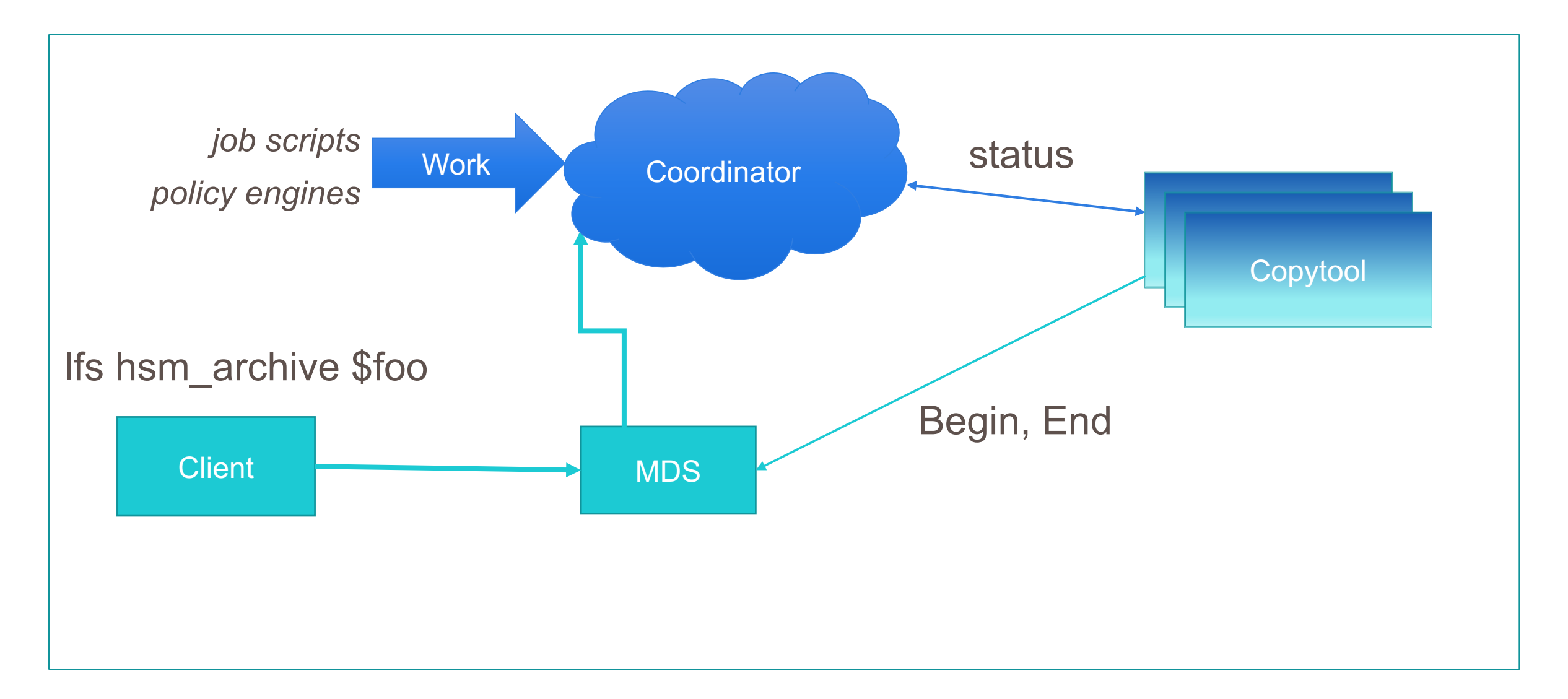

CRA

#### **"HSM" Migrate LU-9855**

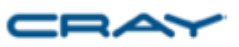

- Use current lfs migrate to create a temp file with new striping info
	- Add it to the HSM queue
	- Copytool copies data from the file to the temp file
	- Layout swap
	- Delete the old temp file
- No real coordinator changes needed (internal or external)
- Use your efficient parallel copytools instead of local single lfs thread
- Use your coordinator to prioritize and schedule

### "HSM" Mirror Sync

- Use current lfs mirror to set up mirrored layout
	- Mirror sync adds it to the HSM queue
	- Copytool syncs mirrors
	- Copytool updates mirror status
- No real coordinator changes needed (internal or external)
- Use your efficient parallel copytools instead of local single lfs thread
- Use your coordinator to prioritize and schedule

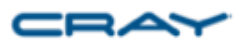

## THANK YOU

#### QUESTIONS?

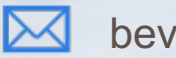

bevans@cray.com

cray.com

⊕

in

@cray\_inc

linkedin.com/company/cray-inc-/